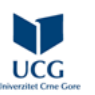

## **Filozofski fakultet / Geografija / Geografija i informatičke tehnologije**

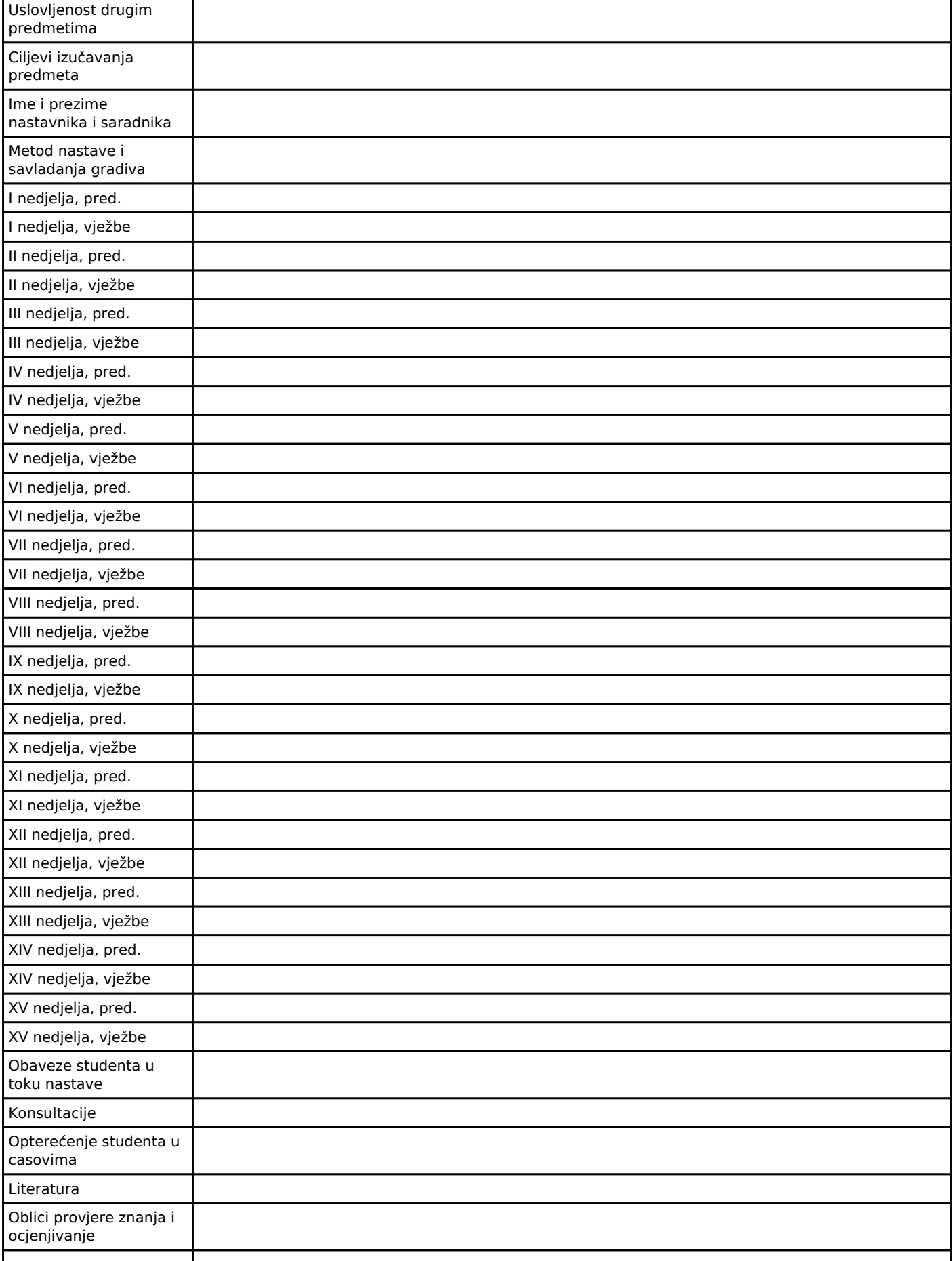

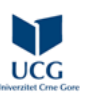

## **ECTS KATALOG SA ISHODIMA UČENJA Univerzitet Crne Gore**

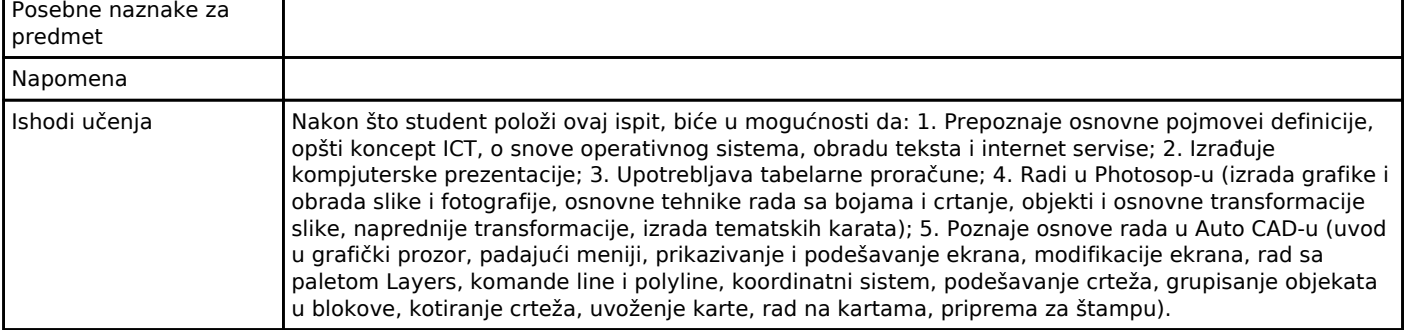